# **Carbondale Campus End User Instructions FORM – Purchase Requisition**

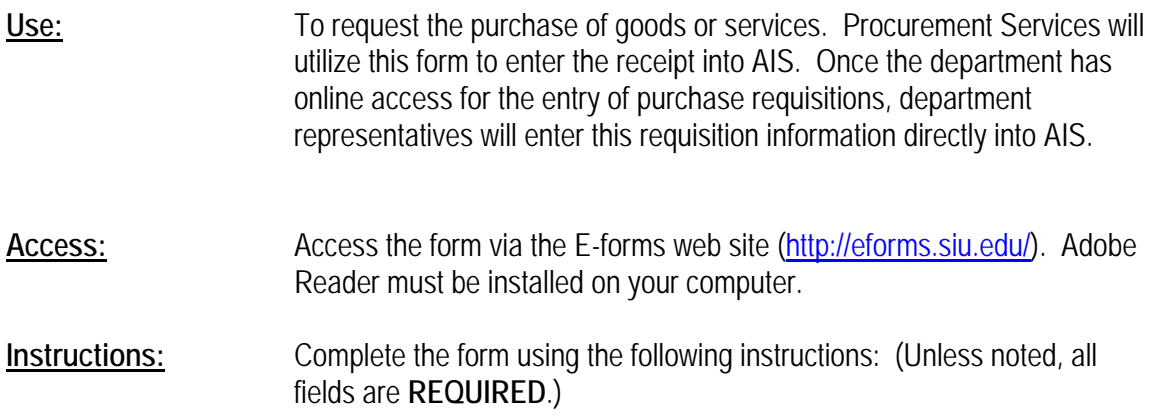

**Header Information Section:** Provide basic contact/control information**.** 

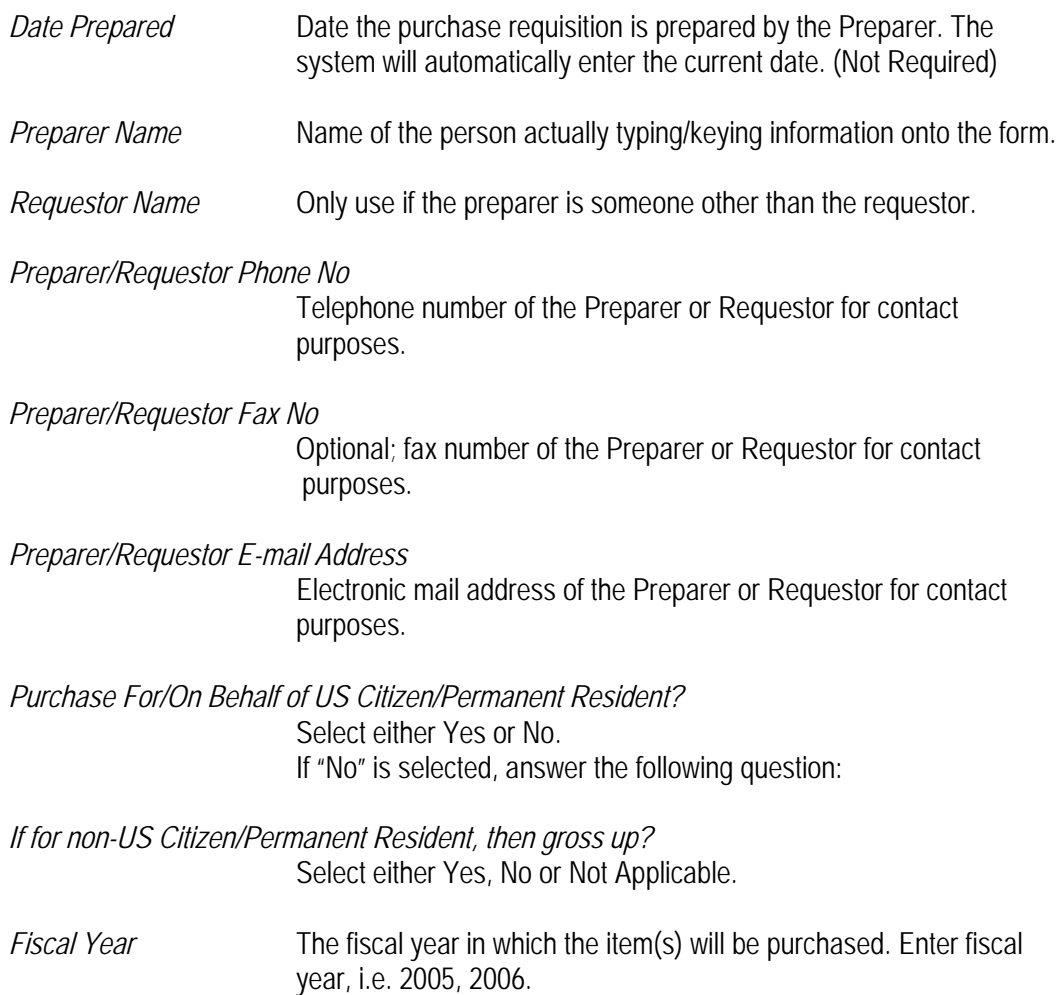

# **Distributions Information (Account to be charged) Section**:

If a single Distribution (account) will be used for this requisition, complete the following fields in this section. If multiple distributions are to be used, leave this section blank and complete the Multi-Account Distribution section at the end of the form (page 4).

#### *Chart of Accounts Search Button*

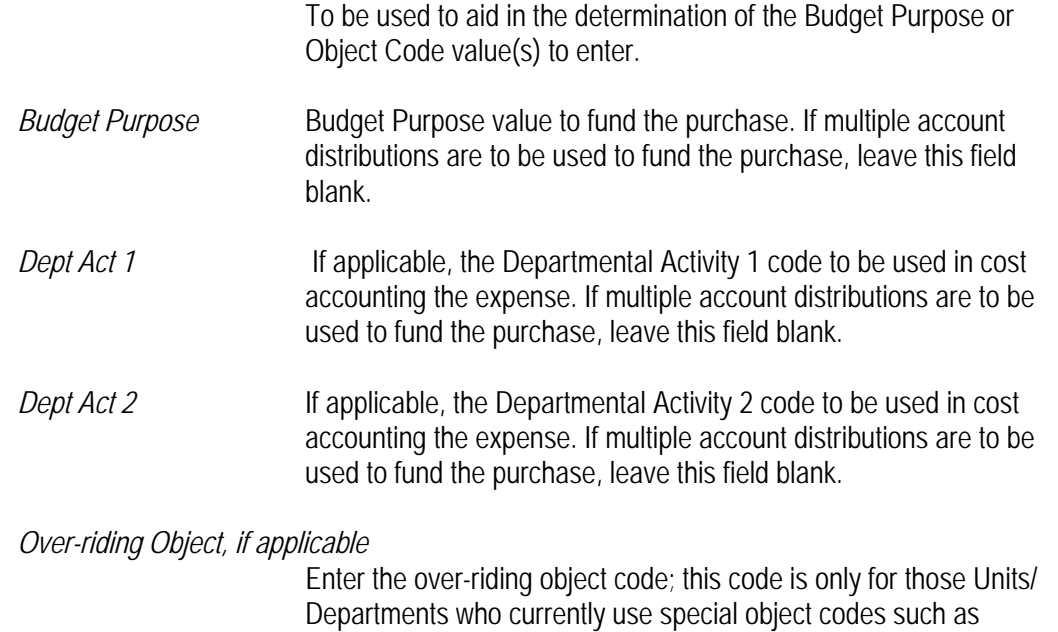

**Lines Information Section**: Complete a Lines Information section for each Line Item. [Page 3 of the Requisition is provided if more than five (5) items are being requested.] Complete the following *Required* information for each Line Item.

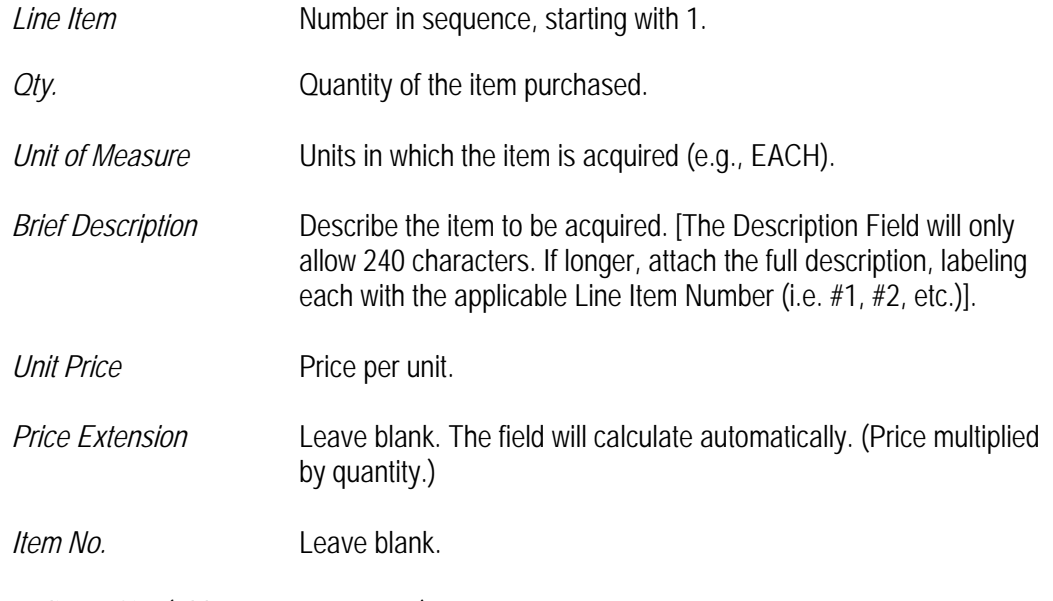

*Delivery Site (Bldg Name & Rm. No.)* 

Location for product delivery. Enter Building Name and Room Number.

Student Center, University Housing, and Student Recreation Center.

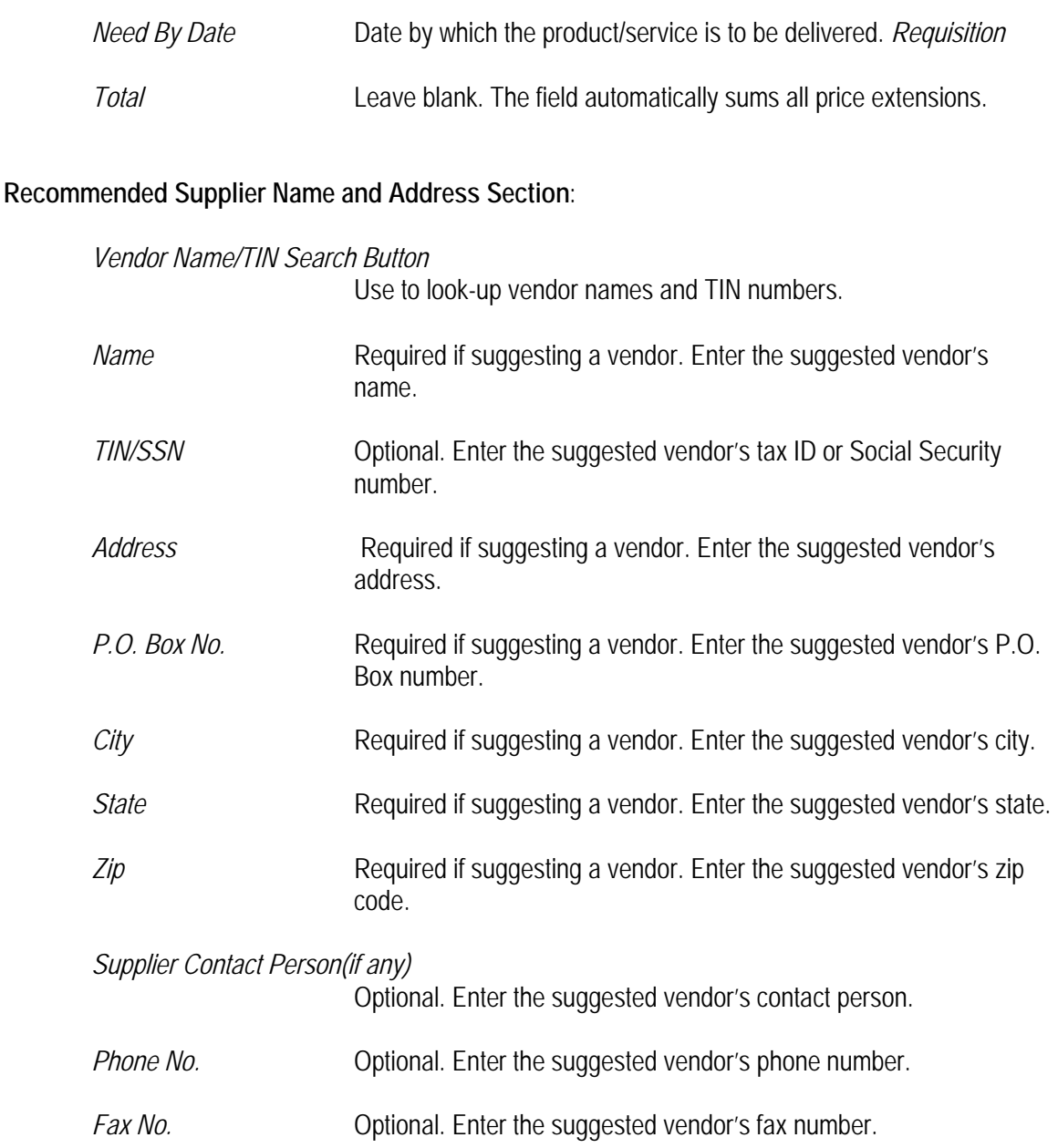

# **Special Notes Information Section**:

*Is Equipment being purchased?* 

Indicate whether equipment is being purchased. Select either "Yes" or "No". If "Yes" is selected complete the following fields, as applicable.

#### *Is Furniture or Computer equipment being purchased?*

Indicate whether furniture or computer equipment is being purchased. Select either "Yes" or "No". Complete the following fields, as applicable.

\*\*SEE "SPECIAL NOTES" for additional information requiring furniture and computer purchases.

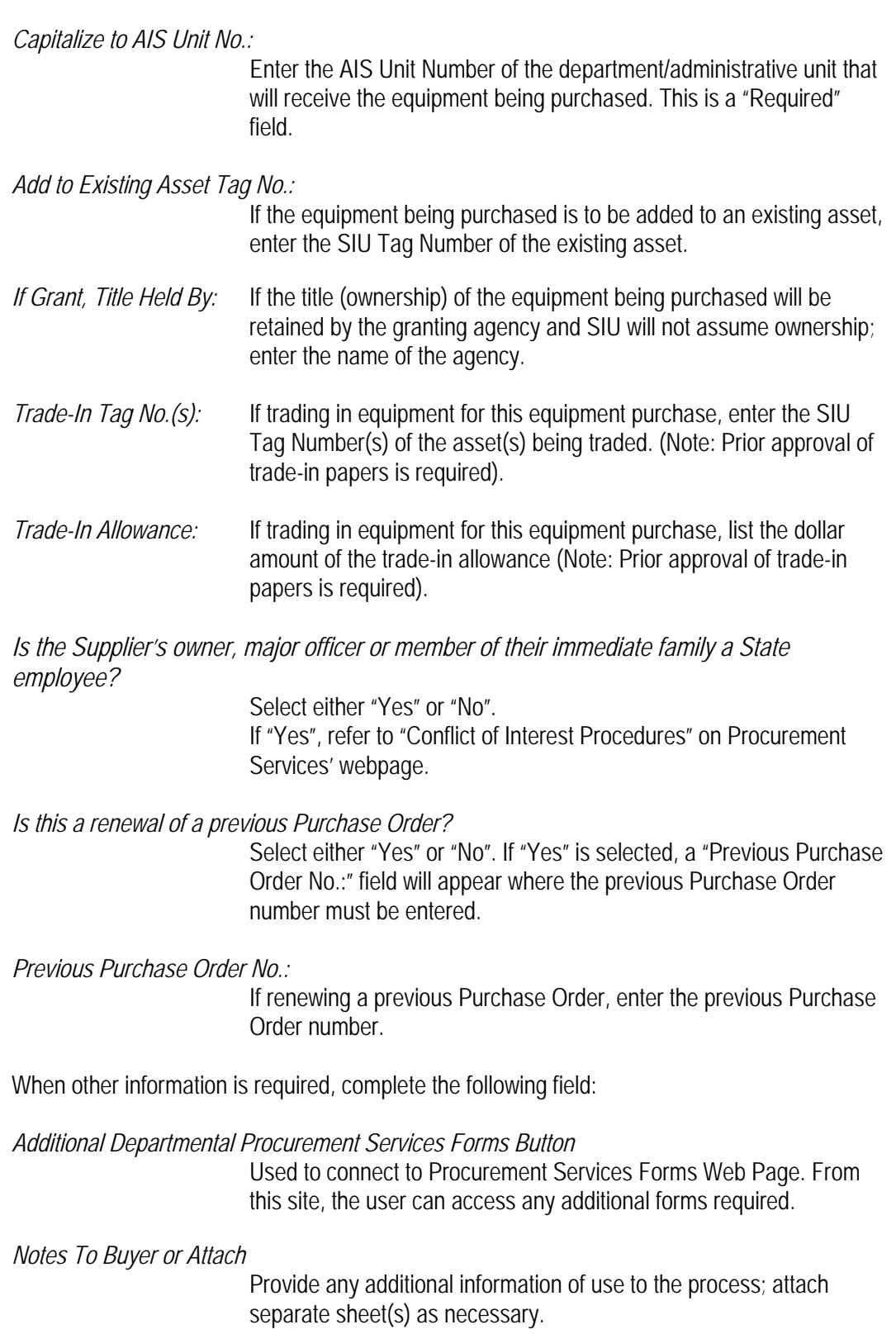

# *Fiscal Officer Name (PRINT or TYPE)* **(Required)**

Provide the name of the Fiscal Officer. Must be printed or typed. In the case of multi-account distribution, please enter the name of the Fiscal Officer to which requisition/purchase order information should be forwarded.

# *Fiscal Officer Email Address (PRINT or TYPE)* **(Required)**

Provide the email address of the Fiscal Officer. Must be printed or typed. In the case of multi-account distribution, please enter the name of the Fiscal Officer to which requisition/purchase order information should be forwarded.

*Department Mailcode* **(Required)** 

Provide the Department Mailcode of the Fiscal Officer entered in the Fiscal Officer Name Field.

# **Approvals Section:**

*Account Fiscal Officer & Date* 

Obtain approval of the account's fiscal officer and date of signature.

#### *Propriety (Special Approvals, where applicable)& Date*

If special approvals are required, record them here. Provide date of signature.

- *Vice Chancellor & Date* Leave blank.
- *Procurement Services* Leave blank.
- *Chancellor & Date* Leave blank.
- *President & Date* Leave blank.
- *Members of Executive Committee/Board of Trustees & Date*  Leave blank.

**Multi-Account Distribution Information Section:** If more than one account is required, provide complete information here on all distributions.

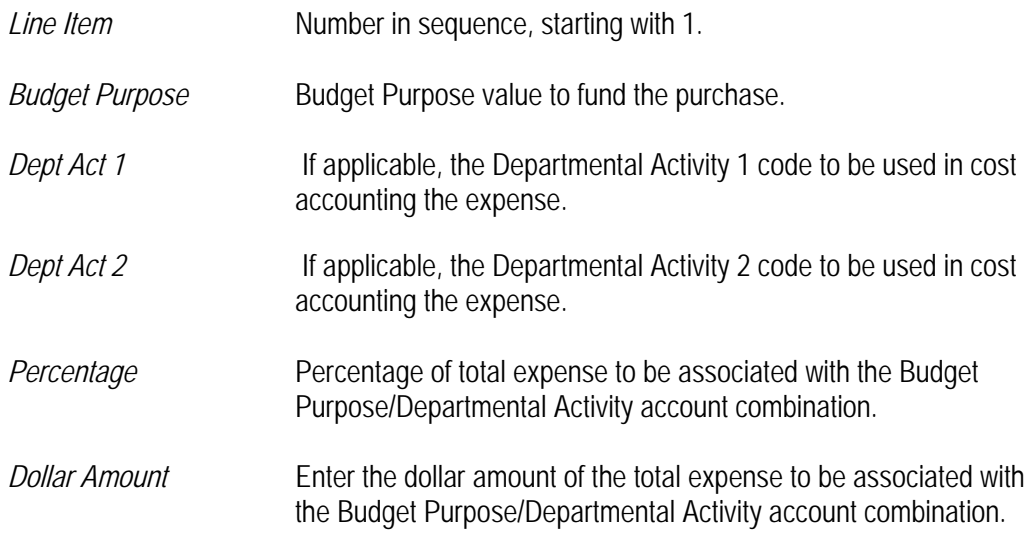

*Fiscal Officer Signature* Signature of approving fiscal officer.

*Date* Enter date of approval.

*Multi-Account Distribution Total* 

Leave blank. The field automatically sums the dollar amount of all distributions. The multi-account distribution total must equal the requisition total.

Chart of Accounts Search Button

To be used to aid in the determination of the Budget Purpose value(s) to enter.

# **Special Notes:**

# **Furniture and Computer Purchases:**

Furniture and Computer Purchases should be made by the use of a P-Card, unless trade-in of existing equipment is involved.

On P-Card furniture purchases, the "Furniture Request" form and, if applicable, the "Furniture Affidavit" must be completed. Forward the completed documents to Procurement Services (Mail Code 6813).

On P-Card computer purchases, the "Computer Request" form must be completed. Forward the completed document to Information Technology.

For Furniture purchases using a purchase requisition, the "Furniture Affidavit" form must be completed (if applicable) and attached to the purchase requisition.

Click on the "Additional Departmental Procurement Services Forms" button to access the form(s) and instruction(s).

# **Consider the following issues:**

- When a requisition total is \$100,000 or greater, it must be submitted with Fiscal Officer and Vice Chancellor approval, and be accompanied by a letter of justification.
- Under the Illinois State Procurement Code, a Purchase Order to a University employee or a member of the employee's immediate family is not allowable and is considered a conflict of interest. If such a purchase is contemplated, Procurement Services must be notified to request an exception status from the President.

**Routing:** Print this form, acquire the appropriate signatures, and mail it to:

Procurement Services, MC 6813.